# Package 'PoSI'

January 15, 2017

<span id="page-0-1"></span><span id="page-0-0"></span>Type Package

Title Valid Post-Selection Inference for Linear LS Regression

Version 1.0

Date 2016-11-11

Author Andreas Buja, Kai Zhang

Maintainer Kai Zhang <zhangk@email.unc.edu>

Description In linear LS regression, calculate for a given design matrix the multiplier K of coefficient standard errors such that the confidence intervals [b - K\*SE(b),  $b + K*SE(b)$ ] have a guaranteed coverage probability for all coefficient estimates b in any submodels after performing arbitrary model selection.

Suggests MASS

License GPL-3 NeedsCompilation no

Repository CRAN Date/Publication 2017-01-15 17:27:53

## R topics documented:

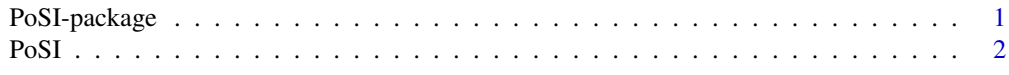

#### **Index** [8](#page-7-0) **8**

PoSI-package *Valid Post-Selection Inference for Linear LS Regression*

#### Description

In linear LS regression, calculate for a given regressor matrix the multiplier K of coefficient standard errors such that the confidence intervals  $[b - K*SE(b), b + K*SE(b)]$  have a guaranteed coverage probability for all coefficient estimates b in any submodels after performing arbitrary model selection.

#### <span id="page-1-0"></span>Details

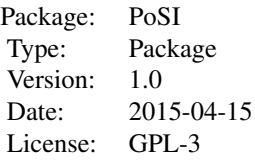

#### Author(s)

Andreas Buja and Kai Zhang

Maintainers: Andreas Buja <br/>>buja.at.wharton@gmail.com> and Kai Zhang <zhangk@email.unc.edu>

#### References

"Valid Post-Selection Inference," Berk, R., Brown, L., Buja, A., Zhang, K., Zhao, L., The Annals of Statistics, 41 (2), 802–837~(2013).

#### See Also

[lm](#page-0-1), link{model.matrix}

#### Examples

```
data(Boston, package="MASS")
summary(PoSI(Boston[,-14]))
```
PoSI *Valid Post-Selection Inference for Linear LS Models*

#### Description

Used in calculating multipliers K of standard errors in linear LS reqression such that the confidence intervals

 $[b - K*SE(b), b + K*SE(b)]$ 

have guaranteed coverage probabilities for all coefficient estimates b in any submodel arrived at after performing arbitrary model selection. The actual multipliers K are calculated by summary; PoSI returns an object of class "PoSI".

#### $PoSI$  3

## Usage

```
PoSI(X, modelSZ = 1:ncol(X), center = T, scale = T, verbose = 1,
    Nsim = 1000, bundleSZ = 100000, eps = 1e-08)
## S3 method for class 'PoSI'
summary(object, confidence = c(0.95, 0.99), alpha = NULL,
                       df.err = NULL, eps.PoSI = 1e-06, digits = 3, ...)
```
### Arguments

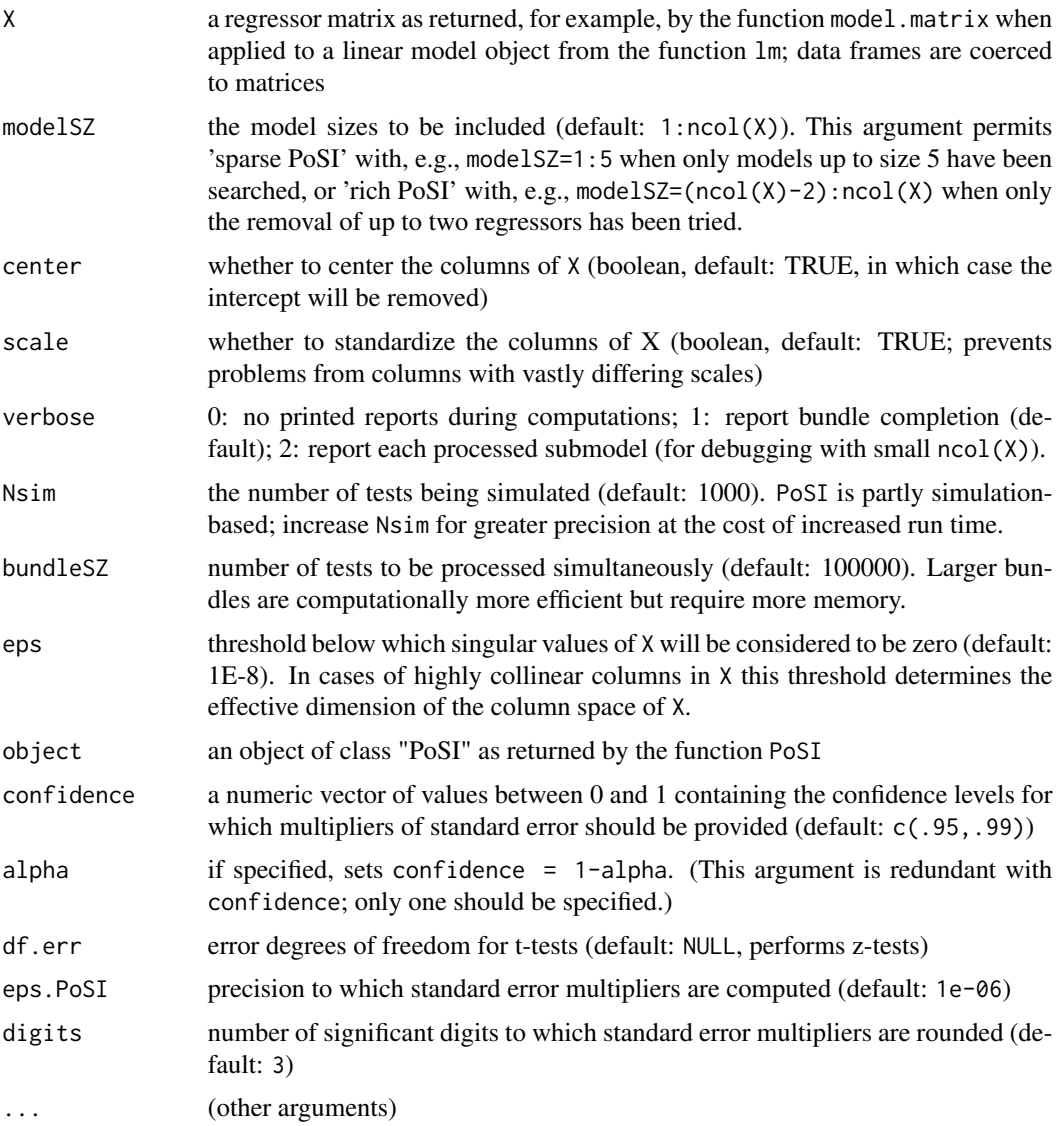

Example of use of PoSI multipliers: In the Boston Housing data shown below, the 0.95 multiplier is 3.593. If after arbitrary variable selection we decide, for example, in favor of the submodel

summary(lm(medv  $\sim$  rm + nox + dis + ptratio + lstat, data=Boston))

the regressor rm  $(e.g.)$  has a coefficient estimate of 4.16 with a standard error of 0.41; hence the 0.95 PoSI confidence interval is found by

 $4.16 + c(-1, +1) * 3.593 * 0.41$ 

which is  $(2.69, 5.63)$  after rounding. Similar intervals can be formed for any regressor in any submodel. The resulting confidence procedure has a 0.95 family-wise guarantee of containing the true coefficient even after arbitrary variable selection in any submodel one might arrive at.

The computational limitations of the PoSI method are in the exponential growth of the number of t/z-tests that are being computed:

(1) If  $p=ncol(X)$  and all submodels are being searched (model  $SZ=1:p$ ), the number of tests is  $p*2^{(p-1)}$ . Example: p=20; modelSZ=1:20 ==> # tests = 10,485,760

(2) If only models of sizes model  $\text{SZ}$ =m are being searched, the number of tests is sum(m\*choose(p,m)). Example:  $p=50$ ;  $m=1:5 \implies # \text{ tests} = 11,576,300$ 

Thus limiting PoSI to small submodel sizes such as modelSZ=1:5 ("sparse PoSI") puts larger p=ncol(X) within reach.

PoSI computations are partly simulation-based and require specification of a number Nsim of random unit vectors to be sampled in the column space of X. Large Nsim yields greater precision but requires more memory. The memory demands can be lowered by decreasing bundleSZ at the cost of some efficiency. bundleSZ determines how many tests are simultaneously processed.

#### Value

PoSI returns an object of class "PoSI" whose only use is to be the first argument to the function summary.

summary returns a matrix containing in its first column the two-sided PoSI standard error multipliers K for the specified confidence levels or Type-I error probabilities. Additionally, in the second and third column, it returns standard error multipliers based on the Bonferroni and Scheffe methods which are more conservative than the PoSI method: PoSI < Bonferroni < Scheffe (sometimes Bonferroni > Scheffe).

#### Author(s)

Andreas Buja and Kai Zhang

#### References

"Valid Post-Selection Inference," by Berk, R., Brown, L., Buja, A., Zhang, K., Zhao,L., The Annals of Statistics, 41 (2), 802-837 (2013).

# Examples

```
# Boston Housing data from http://archive.ics.uci.edu/ml/datasets/Housing
data(Boston, package="MASS")
.Random.seed <- 1:626
UL.Boston <- PoSI(Boston[,-14])
summary(UL.Boston)
   ## K.PoSI K.Bonferroni K.Scheffe
   ## 95% 3.593 4.904 4.729
   ## 99% 4.072 5.211 5.262
# Just 1 predictor:
.Random.seed <- 1:626
X.1 \leftarrow \text{as_matrix}(\text{rnorm}(100))UL.max.1 \leq PoSI(X.1)summary(UL.max.1) # Assuming sigma is known
   ## K.PoSI K.Bonferroni K.Scheffe
   ## 95% 1.960 1.960 1.960
   ## 99% 2.576 2.576 2.576
summary(UL.max.1, df.err=4) # sigma estimated with 4 dfs
   ## K.PoSI K.Bonferroni K.Scheffe
   ## 95% 2.776 2.776 2.776
   ## 99% 4.604 4.604 4.604
# small N and automatic removal of intercept:
p \le -6; N \le -4.Random.seed <- 1:626
X.small <- cbind(1,matrix(rnorm(N*p), ncol=p))
UL.max.small <- PoSI(X.small, modelSZ=c(4,3,1), Nsim=1000, bundleSZ=5, verbose=2)
summary(UL.max.small, df.err=4)
   ## K.PoSI K.Bonferroni K.Scheffe
   ## 95% 4.226 9.256 4.447
   ## 99% 6.731 13.988 7.077
# Orthogonal regressors:
p \le -10; N \le -10.Random.seed <- 1:626
X.orth <- qr.Q(qr(matrix(rnorm(p*N), ncol=p)))
UL.max.orth <- PoSI(X.orth, Nsim=10000)
summary(UL.max.orth)
   ## K.PoSI K.Bonferroni K.Scheffe
   ## 95% 3.448 4.422 4.113
                      4.758 4.655
## Not run:
# Large p=50, small N=20, models up to size 4: 1.3min
p \le -50; N \le -20.Random.seed <- 1:626
```
X.p50.N20 <- matrix(rnorm(p\*N), ncol=p)

```
UL.max.p50.N20 <- PoSI(X.p50.N20, Nsim=1000, bundleSZ=100000, modelSZ=1:4) # 1.3 min (*)
summary(UL.max.p50.N20)
## K.PoSI K.Bonferroni K.Scheffe
## 95
## 99
## End(Not run)
# The following is modeled on a real data example:
p \le -84; N \le -2758.Random.seed <- 1:626
X.84 <- matrix(rnorm(p*N), ncol=p)
# --- (1) Rich submodels: sizes m=84 and m=83 with more simulations (10,000) for precision
UL.max.84 <- PoSI(X.84, Nsim=1000, bundleSZ=10000, modelSZ=c(p-1,p)) # 2 sec (*)
summary(UL.max.84)
   ## K.PoSI K.Bonferroni K.Scheffe
   ## 95% 3.494 4.491 10.315
   ## 99% 3.936 4.823 10.819
## Not run:
# --- (2) Sparse submodels: p=84, model size m=4, in p=d=84 dimensions:
# WARNING: 17 minutes (*)
UL.max.84.4 <- PoSI(X.84, Nsim=1000, bundleSZ=100000, modelSZ=4)
summary(UL.max.84.4)
   ## K.PoSI K.Bonferroni K.Scheffe
   ## 95
   ## 99
summary(UL.max.84.4, df.err=2758-84-1)
   ## K.PoSI K.Bonferroni K.Scheffe
   ## 95
   ## 99
## End(Not run)
## Not run:
# Big experiment: full large PoSI for p=20
# WARNING: 13 minutes (*)
p \leftarrow 20; N <- 1000
.Random.seed <- 1:626
X.p20 <- matrix(rnorm(N*p), ncol=p)
UL.max.p20 <- PoSI(X.p20, bundleSZ=100000)
summary(UL.max.p20)
   ## K.PoSI K.Bonferroni K.Scheffe
   ## 95
   ## 99
summary(UL.max.p20, df.err=1000-21)
   ## K.PoSI K.Bonferroni K.Scheffe
   ## 95
   ## 99
## End(Not run)
```
#### $PoSI$  7

```
## Not run:
# Big experiment: sparse large PoSI with p=50 and m=1:5:
## WARNING: 22 minutes (*)
p <- 50; N <- 1000; m <- 1:5
.Random.seed <- 1:626
X.p50 <- matrix(rnorm(N*p), ncol=p)
UL.max.p50.m5 <- PoSI(X.p50, bundleSZ=100000, modelSZ=m)
summary(UL.max.p50.m5)
   ## K.PoSI K.Bonferroni K.Scheffe
   ## 95
   ## 99
## End(Not run)
# Exchangeable Designs:
# function to create exchangeable designs:
design.exch <- function(p,a) { (1-a)*diag(p) + a*matrix(1,p,p) }
# example:
p \le -12; a \le -0.5;
X.exch <- design.exch(p=p, a=a)
.Random.seed <- 1:626
UL.exch <- PoSI(X.exch, verbose=0, modelSZ=1:p)
summary(UL.exch)
   ## K.PoSI K.Bonferroni K.Scheffe
    ## 95% 3.635 4.750 4.436
   ## 99% 4.129 5.066 4.972
# (*) Elapsed times were measured in R version 3.1.3, 32 bit,
# on a processor Intel(R) Core(TM), 2.9 GHz, under Windows 7.
```

```
# 2015/04/16
```
# <span id="page-7-0"></span>Index

∗Topic Family-wise error PoSI, [2](#page-1-0) ∗Topic LS Regression PoSI, [2](#page-1-0) ∗Topic LS regression PoSI-package, [1](#page-0-0) ∗Topic Model selection PoSI, [2](#page-1-0) ∗Topic Post-selection inference PoSI, [2](#page-1-0) ∗Topic family-wise error PoSI-package, [1](#page-0-0) ∗Topic model selection PoSI-package, [1](#page-0-0) ∗Topic post-selection inference PoSI-package, [1](#page-0-0)

#### lm, *[2](#page-1-0)*

PoSI, [2](#page-1-0) PoSI-package, [1](#page-0-0)

summary.PoSI *(*PoSI*)*, [2](#page-1-0)